Published on Istituto "Graziella Fumagalli" [\(https://www.istitutograziellafumagalli.edu.it/mad2019](https://www.istitutograziellafumagalli.edu.it/mad2019) )

Le domande vanno presentate a decorrere dal 1° luglio di ciascun anno ed hanno validità fino al 30 giugno dell'anno successivo.

Nelle comunicazioni dell'Istituto "Graziella Fumagalli" sono pubblicati i [Criteri per le](https://www.istitutograziellafumagalli.edu.it/presentazione-mad/)  [graduatorie Messe a Disposizione MaD](https://www.istitutograziellafumagalli.edu.it/presentazione-mad/)

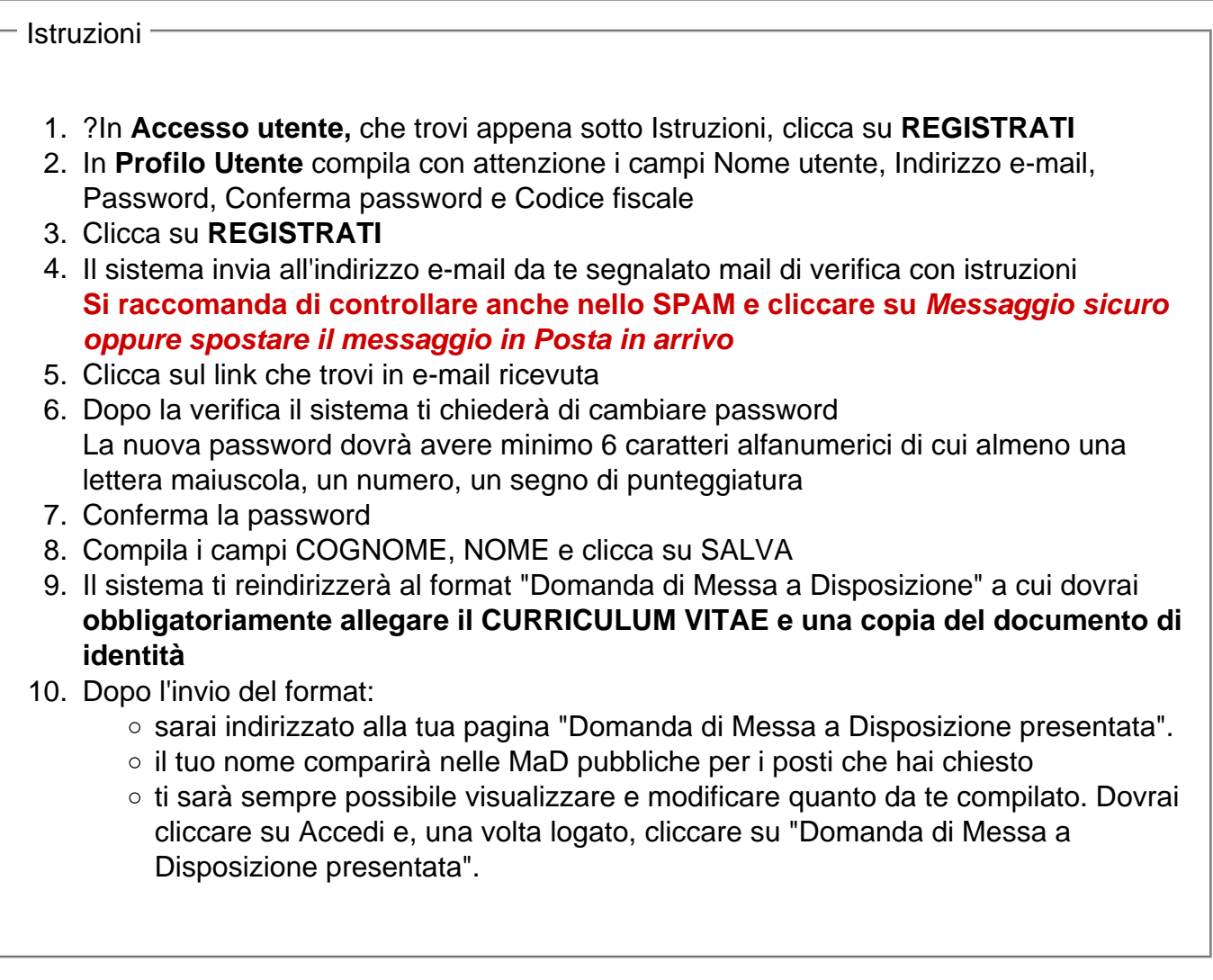

Accesso utente -